## **Keygen Navisworks Simulate 2006 Key**

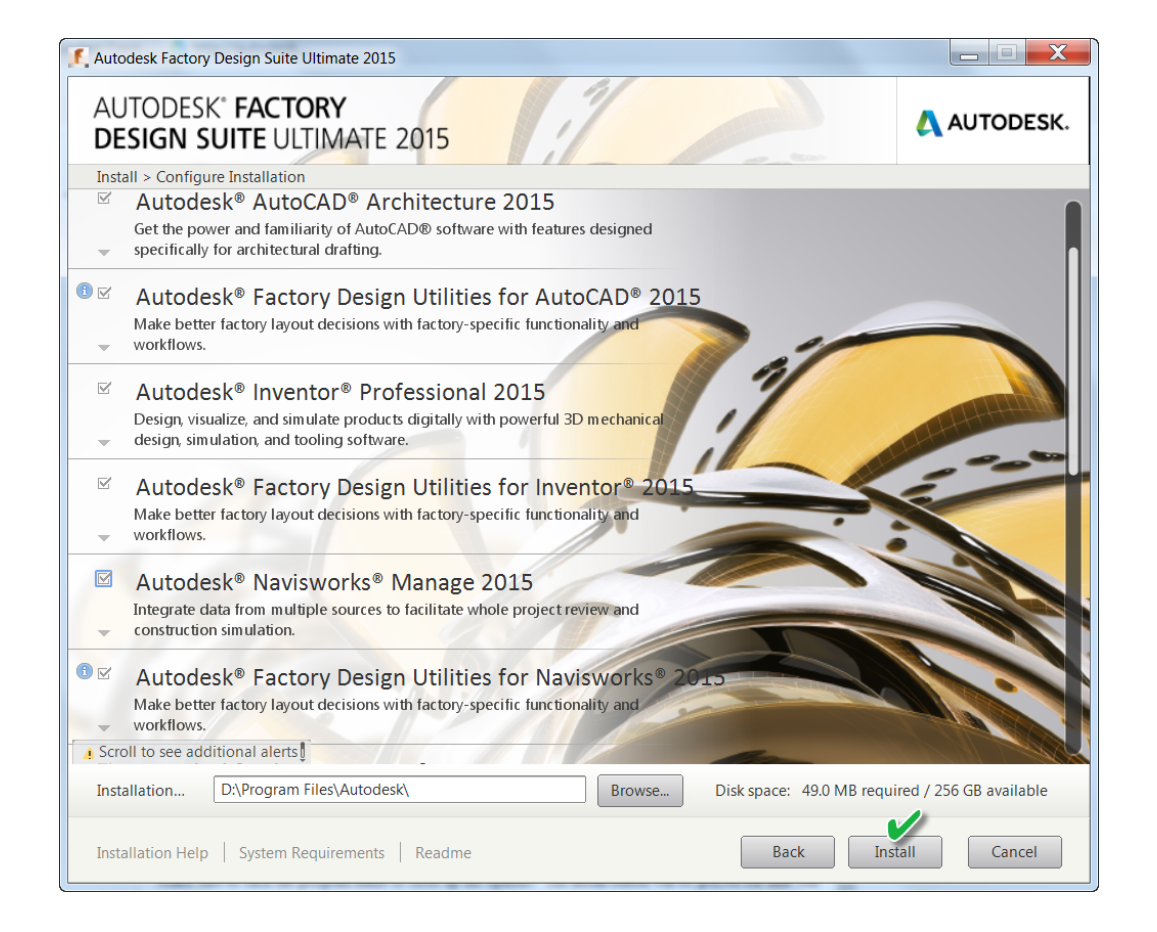

## **DOWNLOAD:** <https://byltly.com/2itr5c>

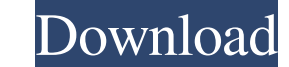

dwg file and a Revit .rvt file as input. ## How to find an application's serial number Before you can use an application, you must first obtain the serial number for the product that you intend to use. If you don't have ac agreement that accompanies the software, or the product's technical documentation, you should find this information there. For example, here is the serial number for Autodesk® Revit® 2010, which came with the product itsel on Autodesk® Revit® 2010. 1. Obtain the product's serial number. For more information about obtaining product keys, see the following help topics: \*\*\*Available software\*\* Use the Autodesk Download page to find information Keys help topic to locate the product keys that expire. \* \*\*Product keys\*\* Use the Autodesk Find Product Keys help topic to locate the product keys for Autodesk product keys for Autodesk product key Search tips\*\* Use the A number from the original product registration form is not required. To obtain a serial number for a Revit-based product, you will need the file called \_devenv.ini\_, which you can find in the following directory: `C:\Progra You can open this file in a text editor and find the line that contains the serial number. The format of this line is as follows: 82157476af

> [dvd shrink gold crack torrent 17](http://rolperscon.yolasite.com/resources/dvd-shrink-gold-crack-torrent-17.pdf) [midnight club los angeles pc crack sites](http://widastsi.yolasite.com/resources/midnight-club-los-angeles-pc-crack-sites.pdf) [Download Film Ice Age 4 Subtitle Indonesia Gratis](http://ocrogdie.yolasite.com/resources/Download-Film-Ice-Age-4-Subtitle-Indonesia-Gratis.pdf)